### Java Portlet 2.0 (JSR 286 Spec)

John A. Lewis

Chief Software Architect Unicon, Inc.

JA-SIG Conference 28 April 2008

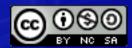

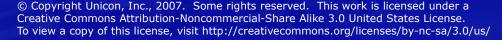

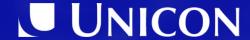

### Agenda

- 1. Portlet Specs and Features
- 2. JSR 286 Major Changes
- 3. JSR 286 Minor Changes
- 4. Questions and Answers

Special thanks to Cris Holdorph from Unicon for helping to prepare this material.

## Portlet Specs & Features

### Portlet 1.0 / JSR 168 History

- Java Community Processhttp://www.jcp.org/en/jsr/detail?id=168
- Led by Sun and IBM
- Started: 29 January 2002
- Released: 27 October 2003
- Reference Implementation: Apache Pluto
- Interoperability between Portlets / Portals
- Set of APIs defining Portlets
- Linked to WSRP 1.0 Specification

### Portlet 2.0 / JSR 286 History

- Java Community Process http://jcp.org/en/jsr/detail?id=286
- Led by IBM
  - Steven Hepper (sthepper@de.ibm.com)
- Started: 29 November 2005
- Final Approval Ballot: 3 March 2008 (Passed)
- Waiting for TCK and Reference Implementation (Pluto 2.0)
- Linked to WSRP 2.0 Specification

### JSR 168 Feature Summary

- Lifecycle (init, action, render, destroy)
- Portlet URLs (Render URL, Action URL)
- Portlet Mode (View, Edit, Help)
- Window States (Normal, Maximize, Minimize)
- Render Parameters
- Portlet Preferences
- Portlet Session
- Portlet Deployment Descriptor (portlet.xml)
  - expiration-cache

### JSR 286 – Major Changes

- Portlet Events
- Public Render Parameters
- Resource Serving
- Portlet Filters
- Caching Changes

### JSR 286 – Minor Changes

- Window ID
- Namespacing
- Lifecycle Phase Request Attribute
- RENDER\_HEADERS
   Sub-phase
- Portlet Cookies
- Setting Markup Head Elements
- Next Portlet Modes

- Portlet Tag Library Changes
- Additional CSS Classes
- Portlet Request
   Dispatcher Changes
- Portlet Resource Bundle Changes
- Portlet Container
   Runtime Options

### JSR 286 - Unchanged

- Portlet Modes
- Window States
- Portlet Preferences
- Portlet Security
- User Information

## Portlet Events 10

### Events and the Portlet Lifecycle

- New Lifecycle Phase: Event Processing
- For each overall portal page request:
  - Action Phase called on at most one portlet window
  - Event Phase called on as many portlet windows as necessary
  - Render Phase called on up to as many portlet windows that are displayed on current page
- Events may be generated during Action Phase or Event Phase – not during Render Phase

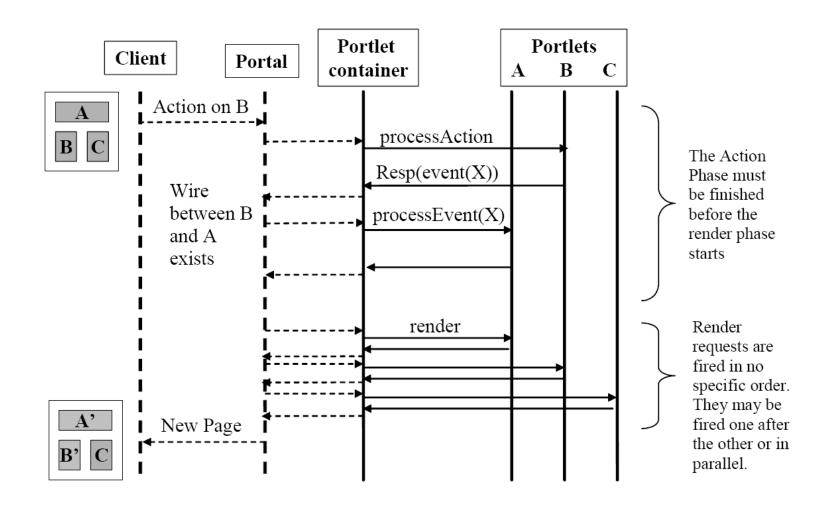

----- Not defined by the Java Portlet Specification

Diagram from Java™ Portlet Specification, Version 2.0 Public Draft , Rev. 19

### EventPortlet Interface

- javax.portlet.EventPortlet Interface
  - May be implemented by a Portlet
  - Contains one method:void processEvent(EventRequest, EventResponse)
  - EventRequest object provides event payload and other typical portlet info (mode, window state, etc)
  - processEvent is similar to processAction for copying renderParameters

### **Publishing Events**

- Events may be published using methods on ActionResponse or EventResponse
  - setEvent or setEvents
  - Multiple calls to setEvent and setEvents are allowed
- Event delivery and processing order is not guaranteed

### **Event Definitions**

- Events must be defined in portlet.xml
- After event definition, each portlet must declare what events it will publish or receive
- Portal-defined events do not have to be defined in portlet.xml
- Event naming:
  - Must use the W3C QName standard
  - Receiving events can end with a \* wildcard
  - Can declare default-event-namespace in portlet.xml and just use local names

### **Events and JAXB**

- JAXB 2.0 must be used to define the Event Payload
- JAXB is necessary for interoperability with WSRP events
- Implementing event payload class must be Serializable and annotated with JAXB annotations

### Public Render Parameters

### Public Render Parameters

- May be visible to multiple Portlets & Webapps
- Managed in portlet.xml
  - Defined in the <portlet-application>
  - Declared in each <portlet> that wants it
- Name must follow the W3C Qname spec can declare a default-name-space
- A portal can decide which public render parameters will be shared by which portlets

## Resource Serving 19

### Resource Serving

- Portlets can create two types of Resource Links
  - Direct Links (not new)
  - Resource URL Links (new!)
- Direct Links
  - More efficient
  - Not guaranteed to go through Portal
  - Will not have portal context available
  - No portal access control
- Resource URL Links
  - Will go through the ResourceServingPortlet interface

### ResourceServingPortlet

ResourceServingPortlet Interface

```
void serveResource
(ResourceRequest, ResourceResponse)
```

- Portlet can produce content with
  - ResourceResponseWriter
  - OutputStream
  - Delegate with a RequestDispatcher call
- Portal is not allowed to modify content
- Portlet should not use HTTP GET for state change use HTTP POST/PUT/DELETE instead

### Resource URLs

- Portlet creates a ResourceURL to itself with PortletResponse.createResourceURL()
- ResourceURL only valid if a Portlet implements ResourceServingPortlet
- Does not cause processAction to be invoked
- Cannot change Portlet Mode or Window State
- All current render parameters will be included
- New parameters set do **not** become render parameters

### Cacheability of Resources

- ResourceURL can control the "cacheability" of the resource via the setCacheability method:
  - FULL The most cacheable URL does not need to contain state of the page, the current render parameters, portlet mode, or window state
  - PORTLET URL needs portlet state (render parameters, portlet mode, and window state), but does not need the state of the rest of the page
  - PAGE The least cacheable URL needs complete state of page and portlet
- Cannot create URLs with more detail in Resource requests from URLs with less detail

### Other Resource Information

- ResourceRequest provides access to a mix of Portlet information and information unique to Resources:
  - Portlet Mode, Window State, and Render
     Parameters of the requesting portlet are provided
  - Full access to HTTP headers (can set on response as well)
  - HTTP Method of the request
  - The Resource ID set on the Resource URL (if any)
  - The ETAG for cache validation

# Portlet Filters

### Portlet Filters

- Modeled after Servlet Filters
- Modify request data by wrapping request
- Modify response data by wrapping response
- Intercept invocation of a portlet before and after it is called
- Filters may be chained

### Portlet Filter Interface

- Must implement javax.portlet.Filter interface
- Must provide a public no-arg constructor
- init() method will be called on all Filters before being called on any Portlets
- destroy() will be called if Filter is removed from service
- doFilter() method called if processAction(), processEvent(), render(), or serveResource() would be called on Filtered Portlet

### Declaring Portlet Filters

- Declared in portlet.xml in <filter> element
- <filter-mapping> element must specify the applicable portlets
- Restrict to specific lifecycle methods using the <mapping>
- Order in portlet.xml matters for multiple filters of the same portlet
- Portlet containers are expected/allowed to cache the "filter chain"

### Wrapping Requests/Reponses

- New wrapper classes provided for all request and response objects for use with Filters:
  - ActionRequestWrapperActionResponseWrapper
  - EventRequestWrapperEventResponseWrapper
  - RenderRequestWrapperRenderResponseWrapper
  - ResourceRequestWrapper
     ResourceResponseWrapper

## Portlet Caching 30

### Caching

- Two Types:
  - Expiration Caching
    - What existed before with some changes
  - Validation Caching
    - New for extension of expiration caching
- Caching is now applied to both the Render and Resource lifecycle phases

### **Expiration Caching**

- If no <expiration-cache> value is specified then portlet will be treated as always expired
- New <expiration-time> sub-element
  - Previous time-in-seconds value goes here
- New <expiration-scope> sub element
  - PUBLIC\_SCOPE may be shared across users
  - PRIVATE\_SCOPE may NOT be shared (default)
- Action or Event request will expire cache
- expiration-time and expiration-scope can be changed programmatically

### Validation Caching

- Portlet should set ETAG property (validation token) and expiration-time when rendering
- New render/resource requests will only be called after expiration-time is reached
- New request will be sent the ETAG
- Portlet should examine it and determine if cache is still good – if so, set a new expiration-time and do not render
- Must set the ETAG, expiration time, and caching scope before writing any output

### JSR 286 Minor Changes 34

### Window ID

- New PortletRequest.getWindowID() method must return the Portlet Window ID
- Review from JSR 168:
  - Portlet Deployment (not mentioned directly in specification): portlet.xml file information
  - Portlet Definition: Publish time information
  - Portlet Entity: Subscribe time information
  - Portlet Window: Login/Session time information
- Used for portlet-scoped session data

### Namespacing

- getNamespace() method now available on all Portlet Request classes (previously only on RenderRequest)
- Provides a unique value for the current Portlet Window
- Value may be used to prefix Javascript functions / variables or other items within a portal page that must be unique
- Will return the same value for the lifetime of the Portlet Window

# Lifecycle Phase Request Attribute

- LIFECYCLE\_PHASE request attribute of the PortletRequest interface determines current phase:
  - **ACTION PHASE** = ActionRequest
  - **EVENT PHASE** = *EventRequest*
  - RENDER\_PHASE = RenderRequest
  - RESOURCE SERVING PHASE = ResourceRequest
- Designed to let frameworks cast correctly

### RENDER HEADERS Sub-phase

- The Render Phase now has two sub-phases if the renderHeaders runtime option is set true
- Should be used when setting headers, cookies, the title, or next portlet modes
- Streaming portals will call render twice and set RENDER\_PART portlet request attribute as follows:
  - RENDER\_HEADERS on the first call, so perform appropriate header operations
  - RENDER\_MARKUP on the second call, so now render the actual markup

38

### **Portlet Cookies**

- Cookies can now be set on the *PortletResponse* and retrieved on the *PortletRequest*
- These cookies may be stored by the Portal and may not actually reach the client
- Cookies set in the response of one phase will be available in subsequent phases (e.g. a cookie set in the action phase will be available during the render phase)

# Setting Markup Head Elements

- Use Response addProperty method with MARKUP\_HEAD\_ELEMENT constant as property name and an org.w3c.dom.Element value
- Provided DOM element should be added to the markup <head> section of the response to the client
- Support for this property is optional verify via the MARKUP\_HEAD\_ELEMENT\_SUPPORT property on the PortalContext
- For a Render Response, should be done in RENDER HEADERS sub-phase

### Next Possible Portlet Modes

- The RenderResponse can now indicate the next possible Portlet Modes and Window States
- Portals should limit available navigation controls accordingly
- To ensure this works in all portals, set them during the RENDER\_HEADERS subphase

# Portlet Request Dispatcher

- PortletRequestDispatcher may now be called from processAction() and processEvent(), as well as render()
- All non-render lifecycle methods will not be allowed to be write to any output stream
- PortletRequestDispatcher now has both an include() and a forward() method
- Portlet Request Dispatchers must follow any Servlet Filters set up

### Portlet Resource Bundle

- Portlet Resource Bundle can now manage more information:
  - Portlet Info
    - title, short-title, keywords
    - display-name, description
  - Display Names / Descriptions
    - Public render parameters
    - Custom portlet modes and window states
    - Event definitions
    - User attributes

### Portlet Container Runtime Options

- Define additional runtime behavior in portlet.xml
- Defined at portlet application level or the portlet level
- Use <container-runtime-option> element
- Current Options:
  - javax.portlet.escapeXml
  - javax.portlet.renderHeaders
  - javax.portlet.includedPortletSessionScope
  - javax.portlet.actionScopedRequestAttributes

# Portlet Tag Library

- New resourceURL tag
- Existing namespace tag required to match the value of PortletResponse.getNamespace()
- New copyCurrentRenderParameters attribute on Action and Render URLs (default: false)
- New escapeXML attribute on Action, Render, and Resource URLs (default: true)
- New property tag for use in Action, Render, and Resource URLs to set request properties
- defineObjects tag now includes all new request/response objects and access to PortletSession and PortletPreferences

### Additional CSS Classes

- Now includes the Table style definitions from WSRP 1.0
- Some additional Forms and Menus styles have been added
- Note: Some names in the draft still overlap and will need to be corrected before final release

# Resources

### Resources

- Main JSR 286 Website
  - http://jcp.org/en/jsr/detail?id=286
- WSRP 2.0 Specification
  - http://docs.oasis-open.org/wsrp/v2/wsrp-2.0-spec.html
- Implementations
  - Pluto 2.0 (In Development)
    - http://portals.apache.org/pluto/
  - Jboss (Release Candidate)
    - http://www.jboss.org/portletcontainer/
  - OpenPortal (Release Candidate)
    - https://portlet-container.dev.java.net/
  - eXo (Release Candidate)
    - http://www.exoplatform.com/

# Support in Spring Portlet MVC

- New annotations & parameters:
  - @RenderMapping
    - windowState
  - @ActionMapping
    - name (request parameter "javax.portlet.action")
  - @EventMapping
    - name (local part of the event name)
    - qname (full event qname)
  - @ResourceMapping
    - Id
  - All supporting the existing parameters for portlet mode and request parameters

### Spring Portlet MVC Roadmap

- Portlet 2.0 support planned for Spring 3.0
- No idea when it will be released
   (the talk is sometime this summer, but you didn't hear it from me)
- Some design discussion in JIRA:
  - http://jira.springframework.org/browse/SPR-4259

# Questions & Answers

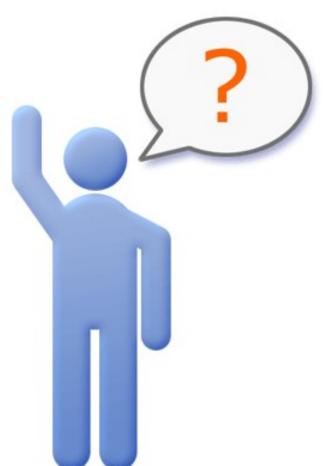

### John A. Lewis

Chief Software Architect Unicon, Inc.

jlewis@unicon.net www.unicon.net